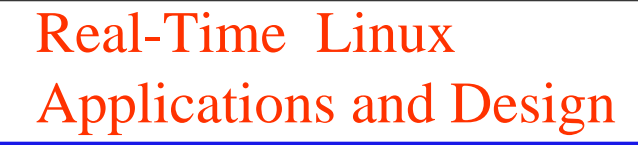

Victor Yodaiken Michael Barabanov

New Mexico Institute of Technology

yodaiken@nmt.edu http://luz.nmt.edu/~rtlinux

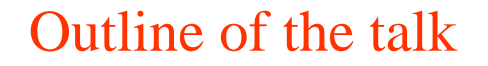

- ◆ The meaning of "real-time".
- ◆ The purpose of RT-Linux
- ◆ Writing applications for RT-Linux?
- ◆ How it works and limitations.
- ◆ Future directions.

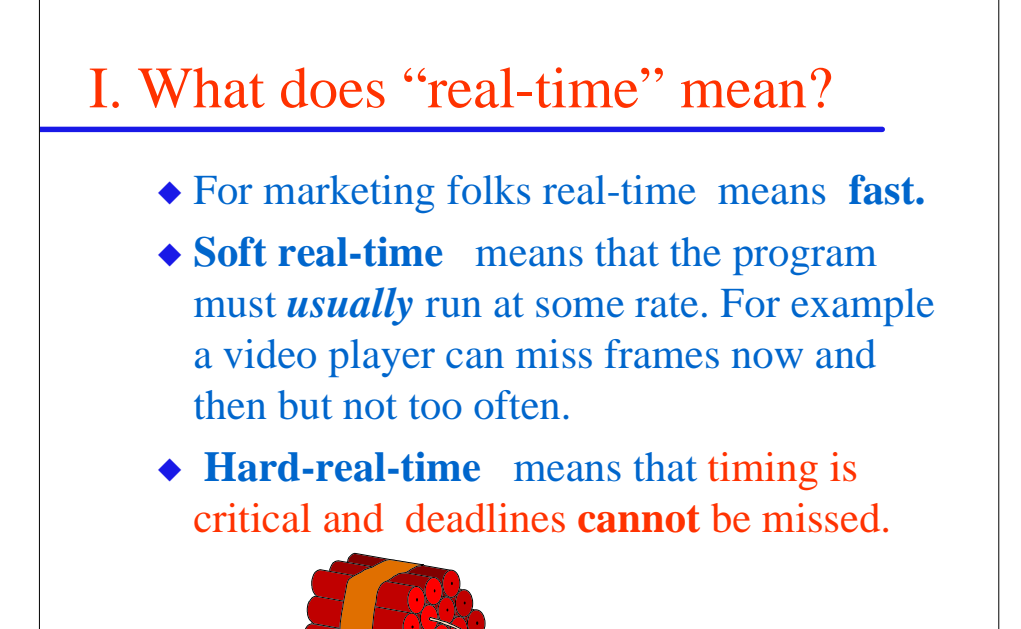

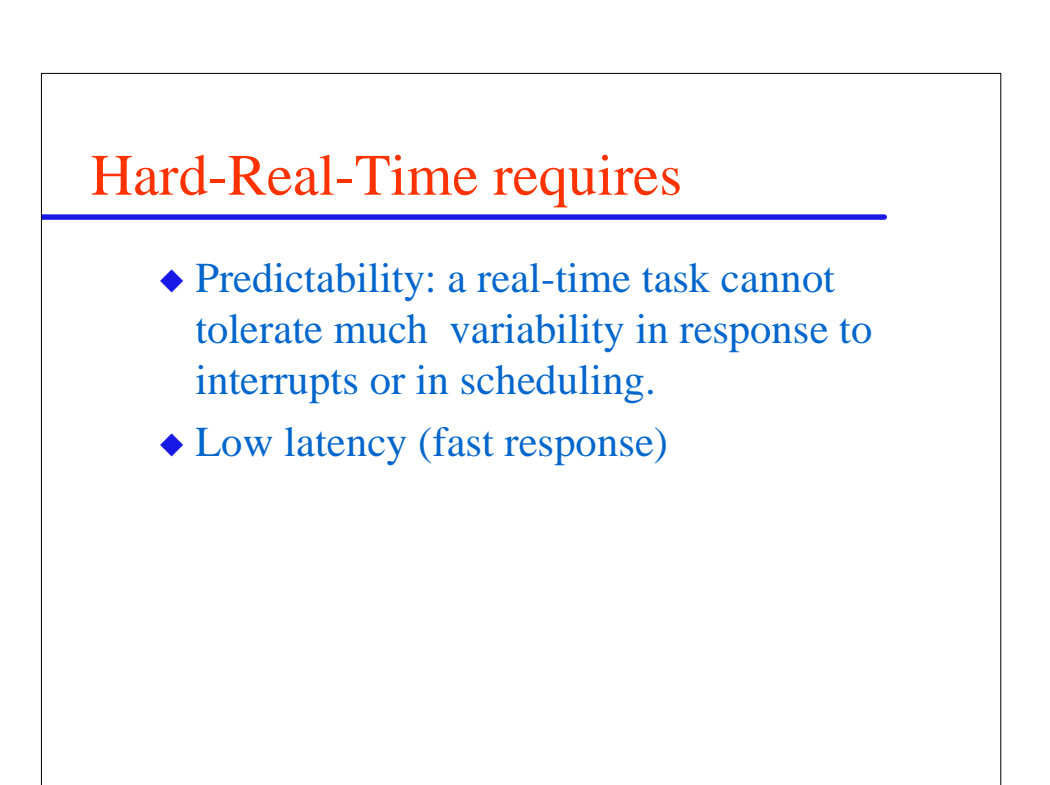

# Predictability

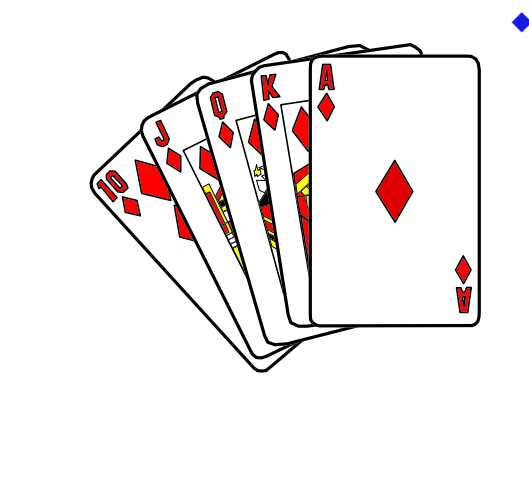

◆ If the OS can disable interrupts for critical regions, as in standard Linux and most other operating systems, then timing of tasks is not predictable.

### Lack of predictability

◆ Many A/D boards are now advertised as including a FIFO buffer so that ``most configurations" of MS Windows will not lose samples.

### II. Purpose

RT-Linux is aimed primarily at

- ◆ Lab equipment! PCs controlling instruments or sampling sensors are found in almost every science and engineering lab.
- ◆ Embedded Systems. Robots, engines, telescopes, even set-top boxes.

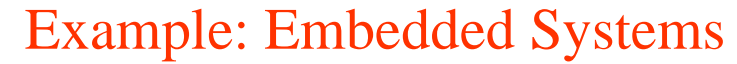

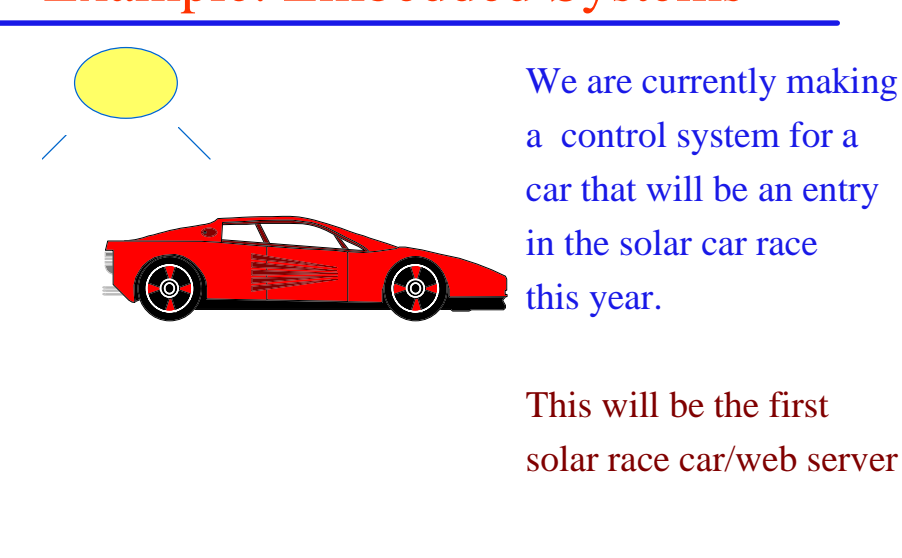

## Examples: Instrumentation

- ◆ Most of the applications we have heard about have been for data acquisition.
- ◆ A physiology lab is sampling cardiological function.
- ◆ We have a slow scope and signal generator.

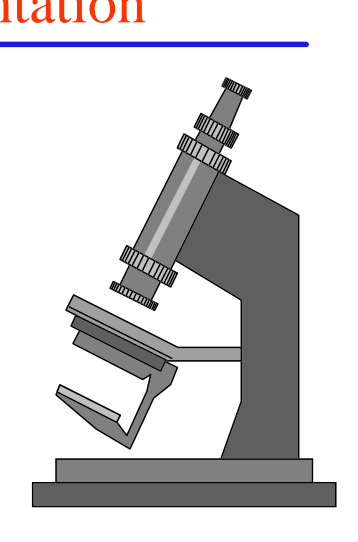

### Linux offers

- ◆ X-windows, TCL/TK etc.
- ◆ Networking
- ◆ Compilers
- ◆ GNU utilities
- ◆ Great support and source code
	- Source code may allow validation
- ◆ Rapid development and big user base

### So what we want is

- ◆ Hard-real time tasks, both periodic and interrupt driven.
- ◆ Access to all the tools and services that we have become accustomed to use on Linux so that we can develop programs, display and analyze data, and use the network.

# The purpose of RT-Linux is to mix two incompatible properties

- ◆ **Hard real-time** service: predictable, fast, low latency, simple scheduler
- ◆ All the services of standard Posix: GUI, TCP/IP, NFS, compilers, web-servers, …

In the same operating system

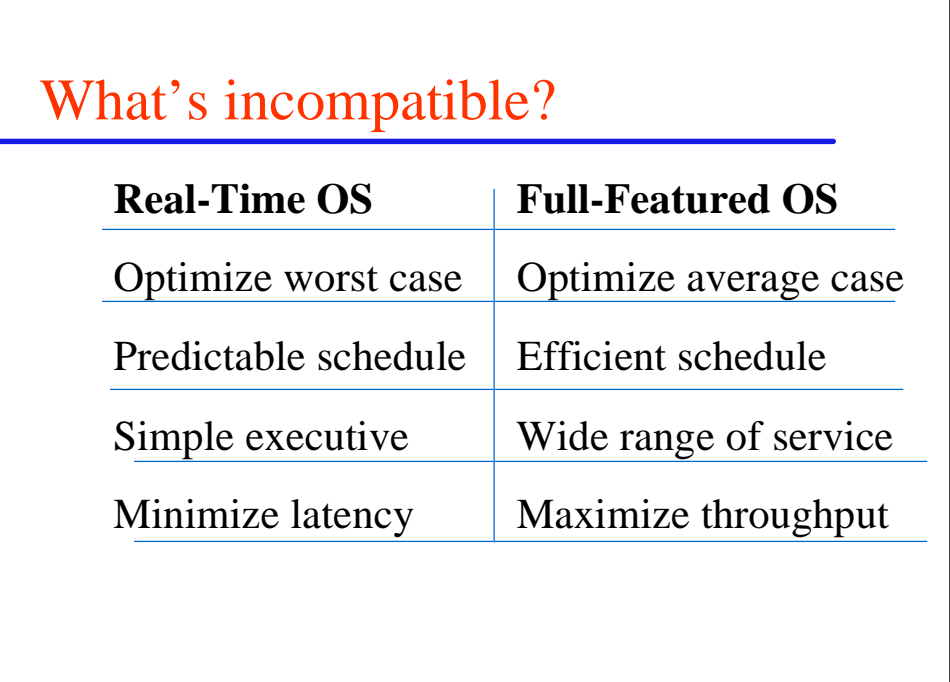

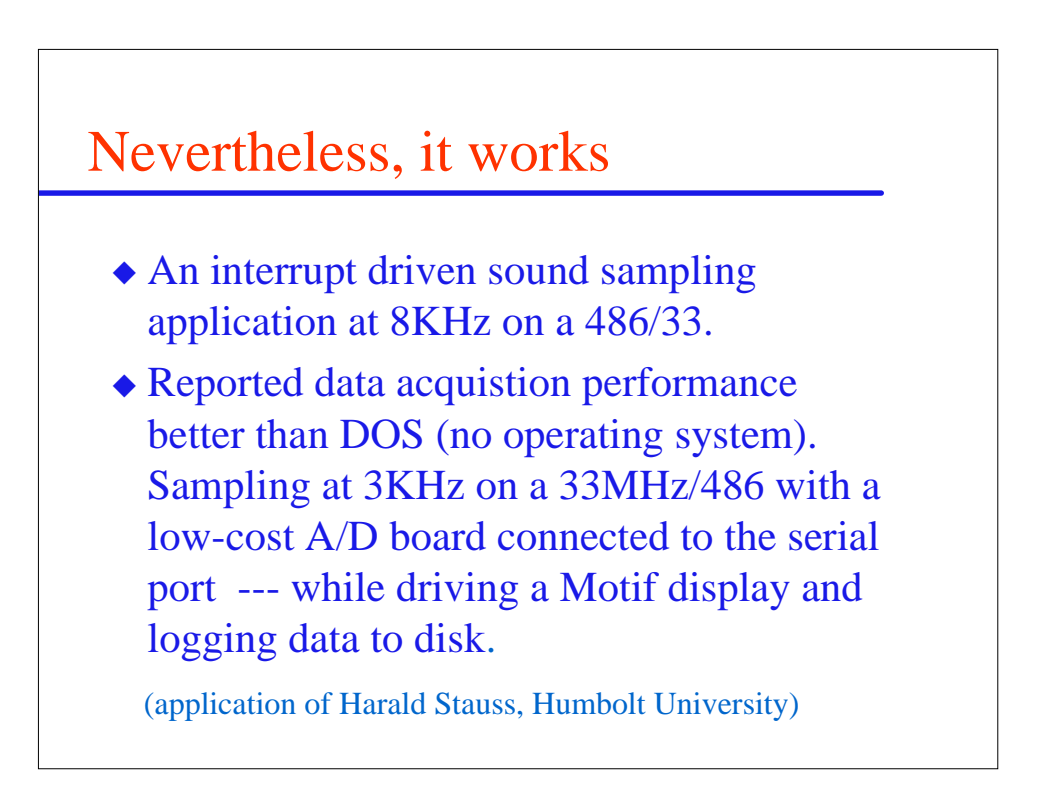

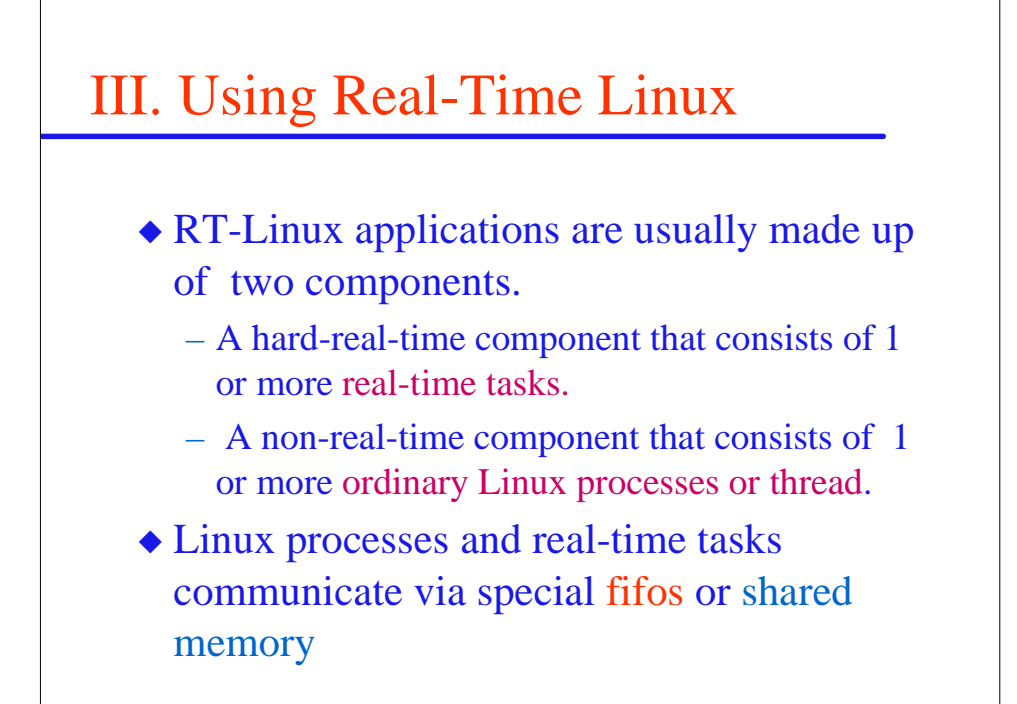

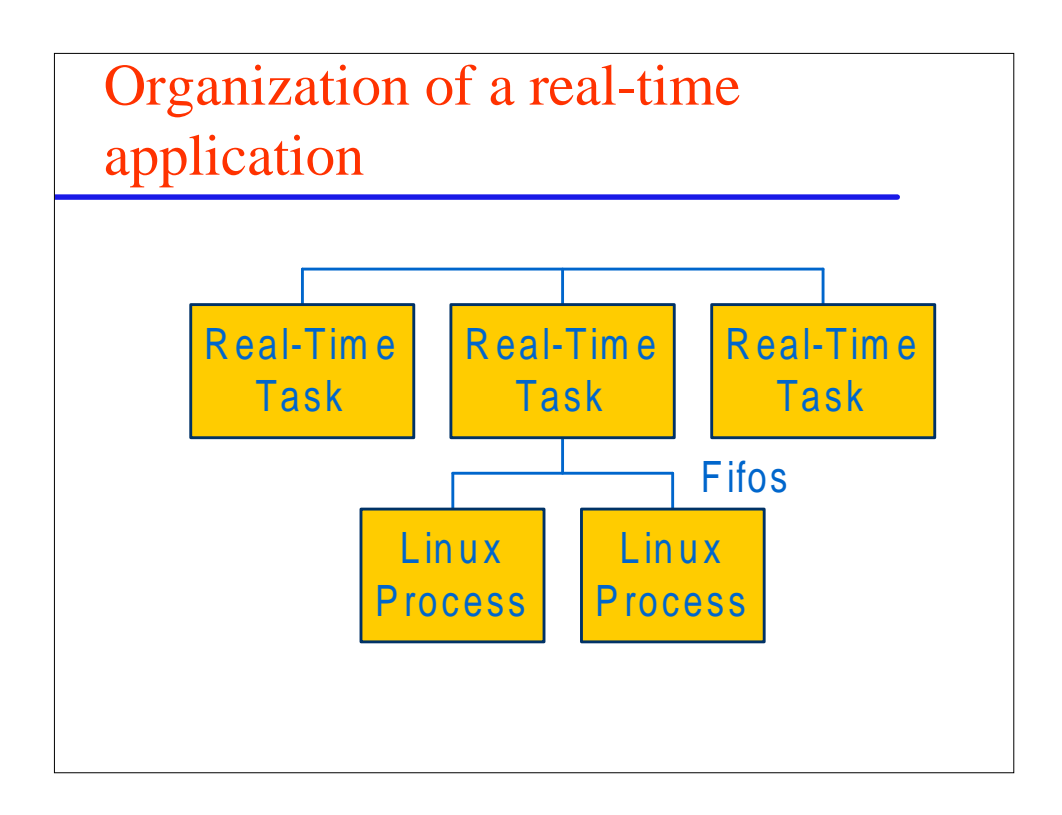

A signal generator application (developed by Bill Crum on a 486/33)

- $\blacklozenge$  Two periodic RT-tasks (period @800  $\mu$  s) Each generates points on its own D/A channel driving a 'scope. Each task can generate a canned square, triangular, or sine wave.
- ◆ TCL/TK user programs display pushbuttons used to select wave patterns. Commands are sent over fifos to the realtime tasks.

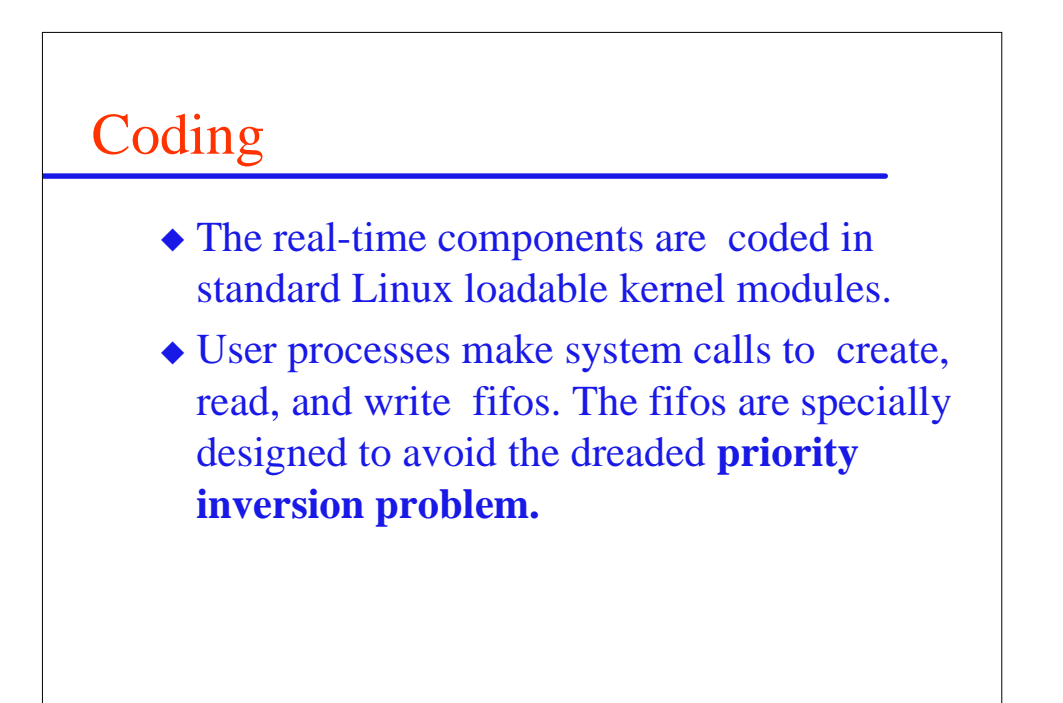

### The task module contains

#### ◆ Initialization code.

- Initialize task structures with the **rt\_task\_init** call. This fills in the task structure and allocates memory, stack, and FIFO.
- Schedule task structures either by attaching to an interrupt, or by attaching to the periodic scheduler.
- ◆ Code and data for the tasks.

### Example initialization

int init\_module(void){ RTIME now  $=$  rt\_get\_time(); rt\_task\_init(&mytask1, wave\_handler, 1, 3000, 5); rt\_task\_init(&mytask2, wave\_handler, 2, 3000, 5); rt\_task\_make\_periodic(&mytask2, now,993); rt\_task\_make\_periodic(&mytask1, now+3000,993); return  $0; \}$ Create two tasks with period  $993 = \omega 800 \mu s$ 

### Task code for signal generator

```
\blacklozenge while(1) {
if (rt_fifio_get(t, & command, 1) > 0) outdev(PORT, next(command));
 rt_task_wait();
}
◆ This is a much simplified version!
```
# The user part of the signal generator

◆ Basic idea is to write a standard Linux application made up of a TCL/TK front end and a collection of very simply C programs that initialize the fifos and that send commands to the RT-tasks.

# TCL/TK user program

frame .f1 -relief groove -borderwidth 3 frame .f2 -relief groove -borderwidth 3

label .f1.l1 -text " Channel 1 " label .f2.l2 -text " Channel 2 " button .f1.widget1 -text " sine wave " -command { exec ./sinewave 1 1} button .f1.widget2 -text "square wave" -command { exec ./sinewave 1 3} button .f1.widget3 -text " sawtooth " -command { exec ./sinewave 1 2} button .f1.widget4 -text " flatline " -command { exec ./sinewave 1 0} button .f1.widget5 -text " exit " -command { exec rmmod rt\_process.o exit }

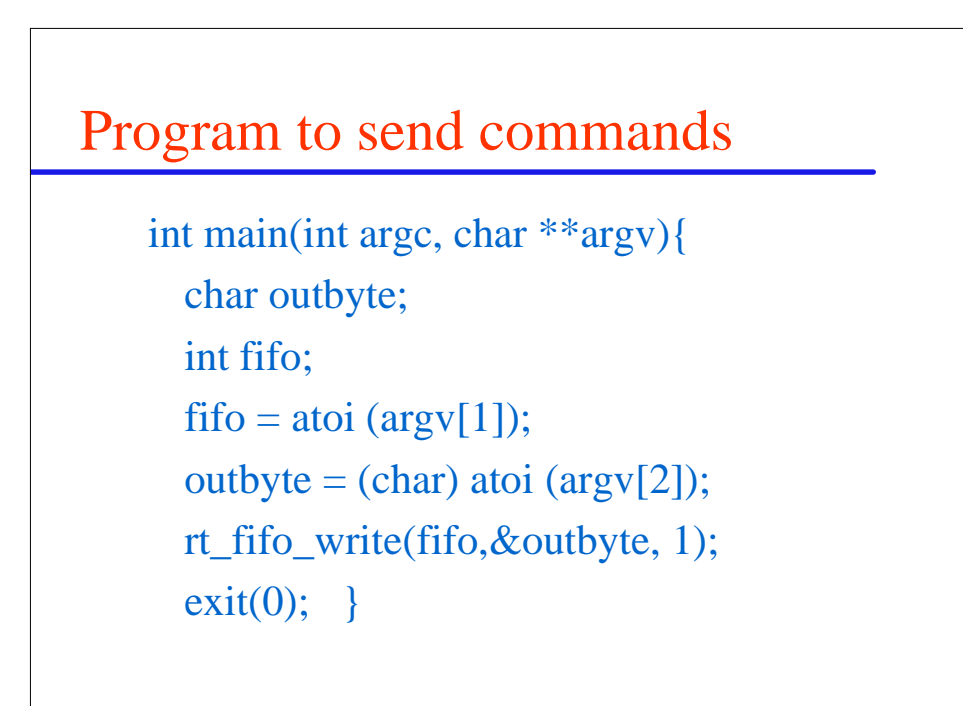

### IV. How does RT-Linux work?

- ◆ The basic idea is that Linux code that disables and enables interrupts is rewritten to disable and enable **soft** interrupts.
- ◆ Hard interrupts are caught by the real-time executive. It passes these on to Linux if Linux is handling the interrupt and if Linux is enabling interrupts.
- ◆ Interrupts to real-time tasks -- and the timer -- cannot be disabled by Linux

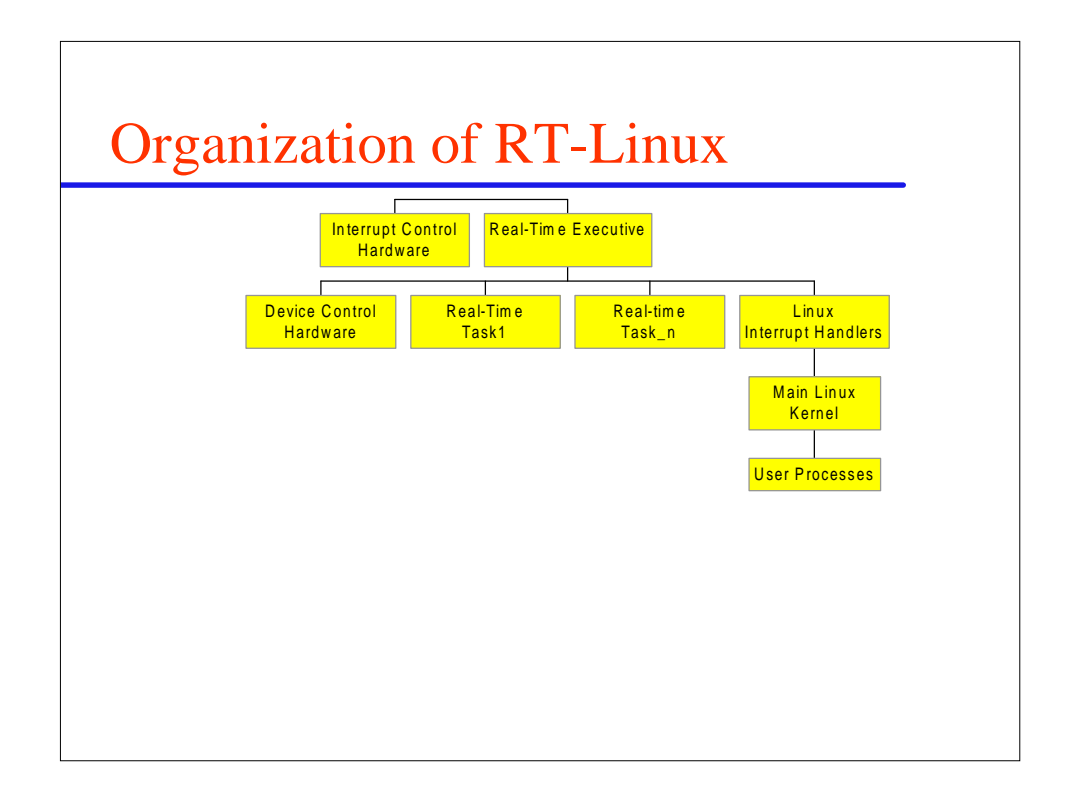

### Changes to Linux

- ◆ The lowest level interrupt handlers are changed to handle soft enable/disable
- ◆ CLI/STI are replaced by S\_CLI and S\_STI
- ◆ Real-time clock handler tracks time.
- ◆ RT scheduler is a loadable kernel module
- ◆ RT tasks are loadable kernel modules

Linux device drivers work as usual (unless they do something they should not)

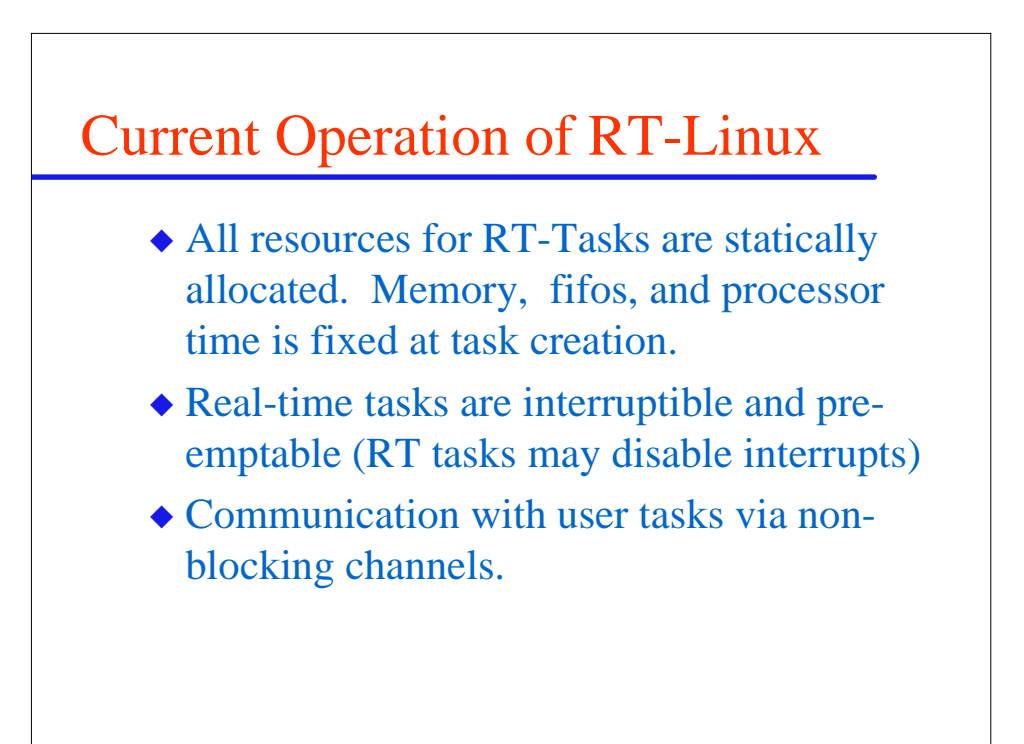

## V. Future Directions

- ◆ Different scheduling algorithms.
	- Rate monotonic with automatic analysis
	- Dynamic scheduling especially for QOS
- ◆ Optimizations in the code
- ◆ Static analysis tools and testing support
- ◆ Ports to other architectures
- ◆ A large collection of libraries
- ◆ Better documentation.
- ◆ Inclusion in the Linux distribution?